# 9 Neparametrické úlohy o mediánech

## Příklad 9.1. Jednovýběrový znaménkový test a jednovýběrový Wilcoxonův test

Z archivních materiálů máme k dispozici původní kraniometrické údaje o šířce mozkovny (v mm) žen starověké egyptské populace. Údaje jsou uvedeny v následující tabulce

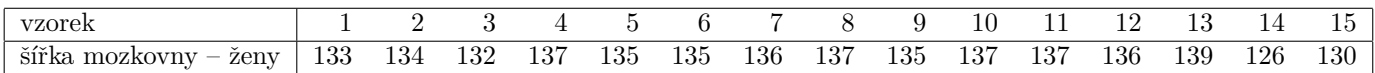

Současně máme k dispozici průměrnou hodnotu šířky mozkovny žen novověké egyptské populace  $\bar{x}_f = 131$  mm. Na hladině významnosti  $\alpha = 0.05$  testujte hypotézu, že šířka mozkovny žen starověké egyptské populace je stejná jako šířka mozkovny žen novověké egytské populace.

## Rešení příkladu 9.1

Nejprve musíme ověřit předpoklad normality naměřených hodnot.

## Test normality

- H<sup>0</sup> : Data ...................................... z norm´aln´ıho rozdˇelen´ı.
- H<sup>1</sup> : Data ...................................... z norm´aln´ıho rozdˇelen´ı.

Hladina významnosti  $\alpha =$ ................. Protože náhodný výběr naměřených hodnot má rozsah .........., což je méně neˇz 30, pouˇzijeme na testov´an´ı hypot´ezy o normalitˇe dat ............................................................... test.

### [1] 0.04627647 1

P-hodnota vyˇsla ........................................... . Protoˇze p-hodnota .................. α, H<sup>0</sup> ............................................. na hladině významnosti  $\alpha = 0.05$ .

Interpretace výsledku testu normality: Data pochází / nepochází z normálního rozdělení.

Protože data pochází / nepochází z normálního rozdělení, použijeme k otestování hypotézy o shodě největší šířky mozkovny žen starověké a novověké egyptské populace parametrický / neparametrický jednovýběrový test o ............................................... .

- $H_0: \ldots \ldots \ldots \ldots \ldots \ldots \ldots \ldots \ldots \ldots \ldots \ldots \ldots$
- H<sup>1</sup> : ...................................... (.................................................. alternativa).
- Hladina významnosti  $\alpha =$  ................

### Jednovýběrový znaménkový test

a) Testování pomocí kritického oboru

[1] 13 2

[1] 15 3

Testovac´ı statistika S + Z nab´yv´a hodnoty ............................, poˇcet nenulov´ych rozd´ıl˚u n = ....................., kritick´y obor m´a potom tvar ...................................................................... . Protoˇze S + Z ............W, H<sup>0</sup> ............................ na hladinˇe v´yznamnosti α =............................ .

b) Testování pomocí intervalu spolehlivosti

Proti oboustranné alternativě postavíme oboustranný IS.

[1] 133.1782 4

[1] 137 5

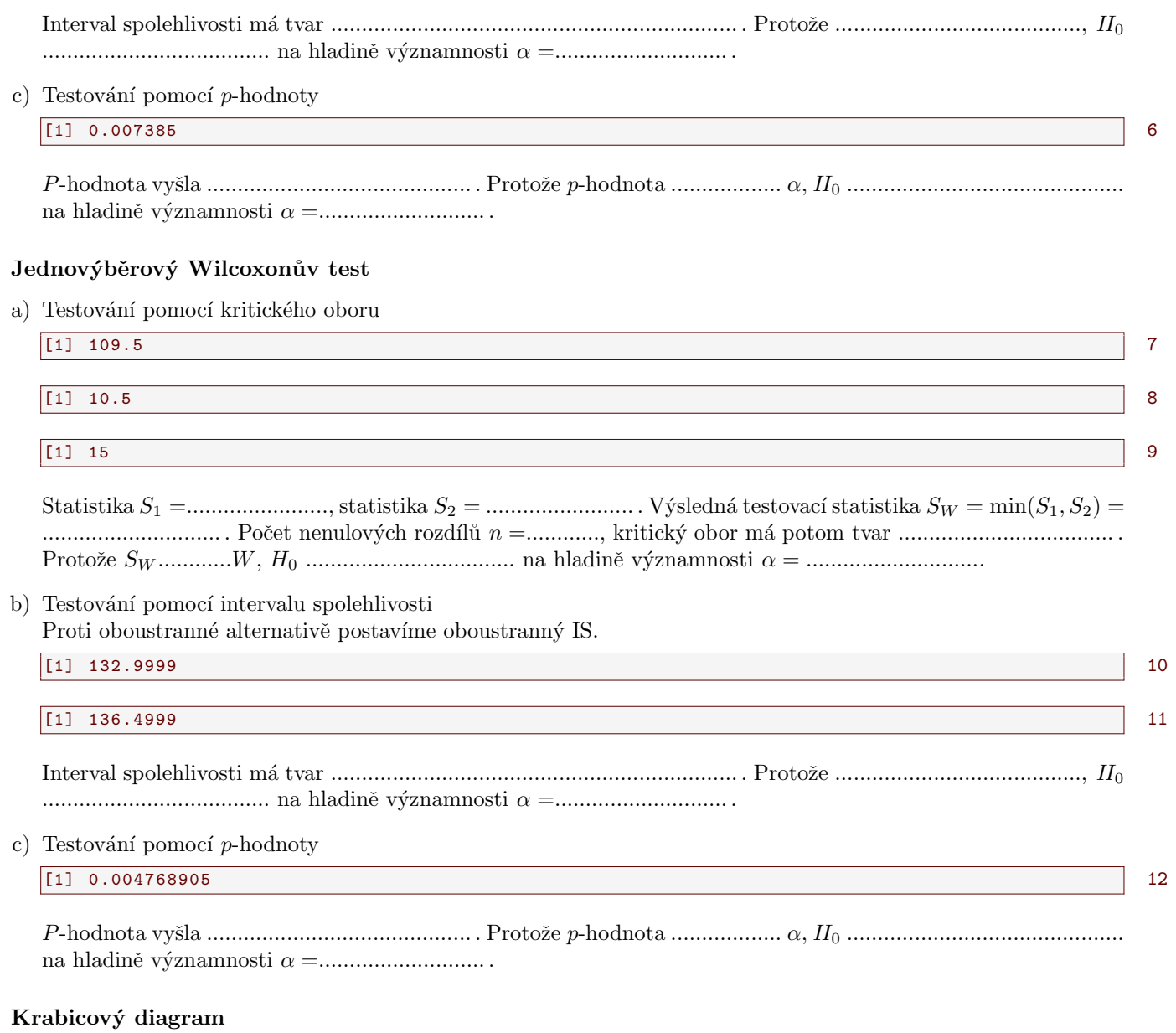

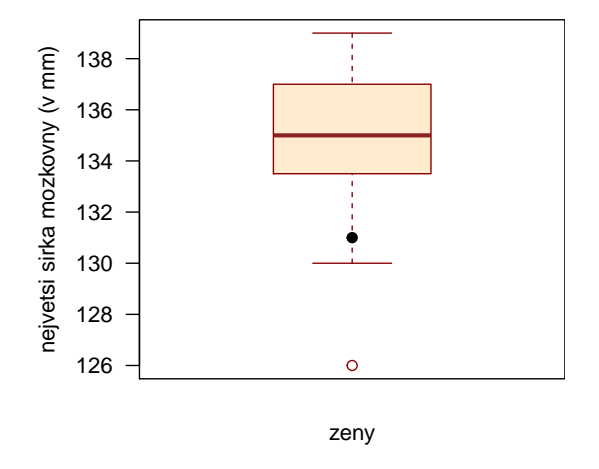

Interpretace výsledků: Mezi největší šířkou mozkovny u žen starověké egyptské populace a u žen novověké egyptské populace existuje / neexistuje statisticky významný rozdíl.

# Příklad 9.2. Párový znaménkový test a párový Wilcoxonův test

Načtěte datový soubor 03-paired-means-clavicle2.txt a odstraňte z načtených dat NA hodnoty. Na hladině významnosti  $\alpha = 0.05$  testujte, zda je u žen délka klíční kosti na levé straně statisticky významně větší než na straně pravé.

## Řešení příkladu 9.2

U párového testu musíme nejprve ověřit normalitu rozdílů mezi naměřenými hodnotami na levé a pravé straně.

### Test normality rozdílů na levé a pravé straně

- $H_0$ : Rozdíly mezi levou a pravou stranou **pochází** z normálního rozdělení.
- $H_1$ : Rozdíly mezi levou a pravou stranou nepochází z normálního rozdělení.

Hladina v´yznamnosti α =................... . Protoˇze n´ahodn´y v´ybˇer rozd´ıl˚u m´a rozsah ......., coˇz je v´ıce neˇz 30, pouˇzijeme na testov´an´ı hypot´ezy o normalitˇe dat ....................................... test.

## [1] 0.04809869 13

P-hodnota vyˇsla ........................................... . Protoˇze p-hodnota .................. α, H<sup>0</sup> ............................................. na hladině významnosti  $\alpha = 0.05$ .

Interpretace výsledku testu normality: Rozdíly mezi levou a pravou stranou pochází / nepochází z normálního rozdělení.

Protože rozdíly pochází / nepochází z normálního rozdělení, musíme k otestování hypotézy ze zadání použít parametrick´y / neparametrick´y p´arov´y test o ............................................... .

- H<sup>0</sup> : ...................................... → ...................................... → ...................................... .
- H<sup>1</sup> : ...................................... → ...................................... → ...................................... . (.................................................. alternativa).
- Hladina významnosti  $\alpha =$  ................

### Párový znaménkový test

a) Testování pomocí kritického oboru

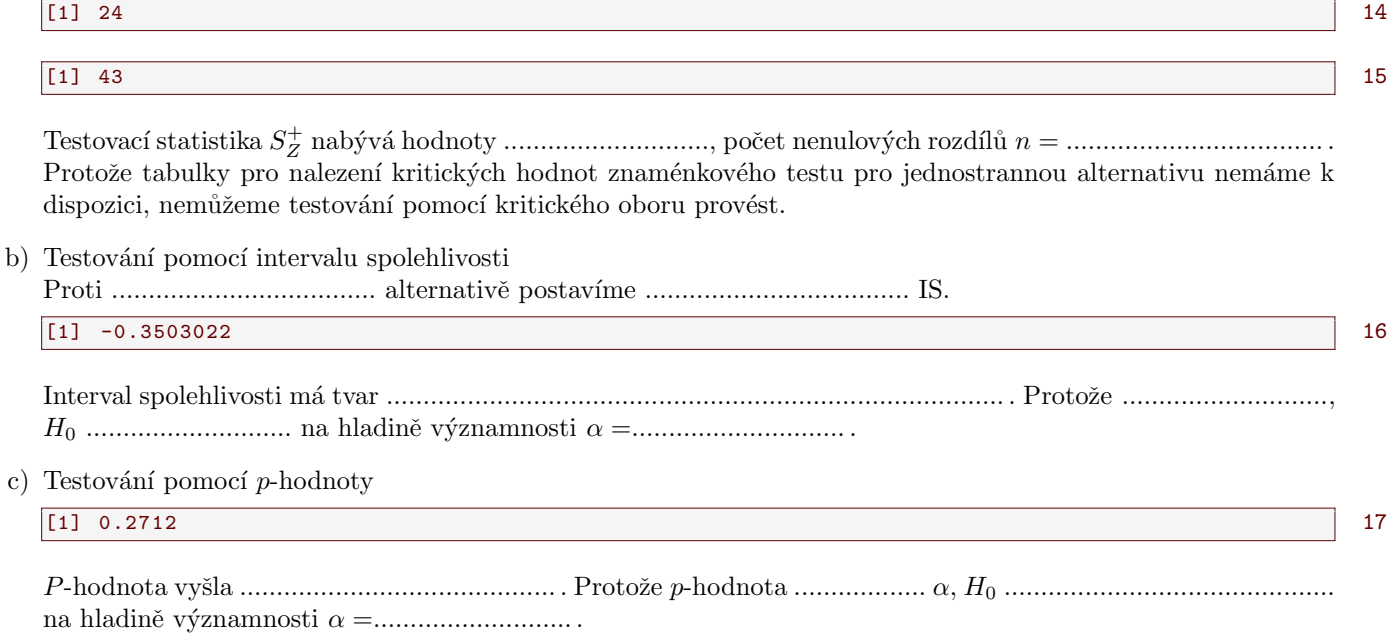

### Párový Wilcoxonův test

a) Testování pomocí kritického oboru

strana

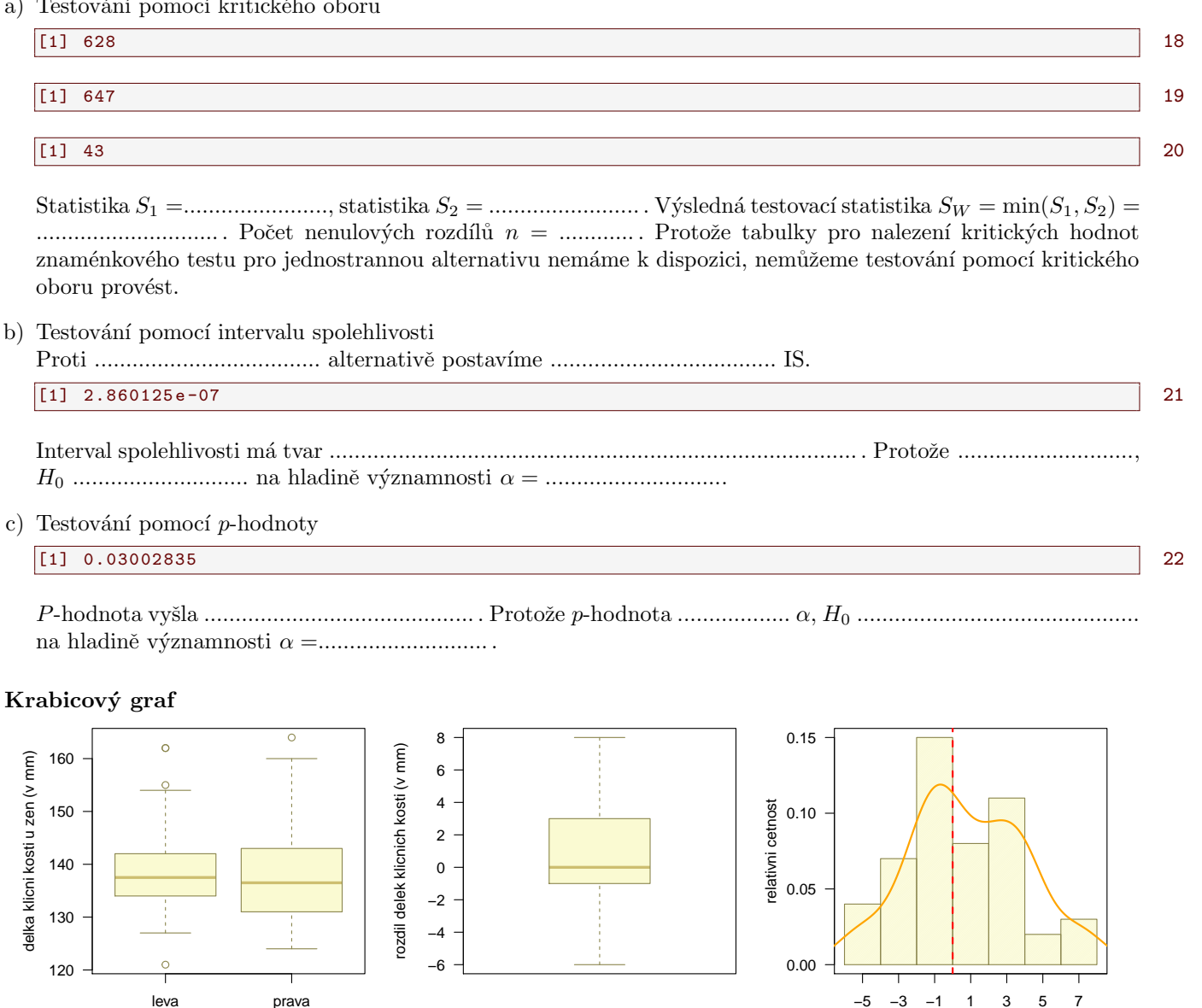

rozdil delek klicnich kosti (v mm)

Rozbor výsledků: Znaménkový test nezamítá hypotézu  $H_0$ . Naopak Wilcoxonův test zamítá hypotézu  $H_0$ . Při použití Wilcoxonova testu totiž předpokládáme jednak spojitost dat a jednak symetrii dat okolo mediánu (narozdíl od znaménkového testu, který požaduje pouze spojitost dat). Z pohledu na histogram vidíme, že data okolo mediánu příliš symetrická nejsou. Proto se přikloníme k závěru znaménkového testu.

Interpretace výsledků: Délka levé klíční kosti u žen je / není statisticky významně vyšší než délka pravé klíční kosti.

# Příklad 9.3. Dvouvýběrový Wilcoxonův test

Z archivních materiálů máme k dispozici původní kraniometrické údaje o šířce mozkovny (v mm) 7 mužů a 15 žen ze starověké egyptské populace. Údaje jsou uvedeny v následující tabulce

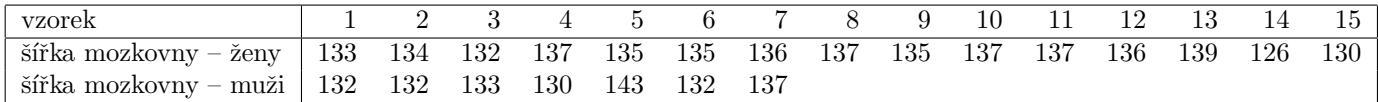

Na hladině významnosti  $\alpha = 0.05$  testujte hypotézu, že šířka mozkovny mužů a šířka mozkovny žen starověké egyptské populace je stejná. Pro lepší představu sestrojte krabicové diagramy pro obě pohlaví.

## Rešení příkladu 9.3

V r´amci tohoto pˇr´ıkladu pracujeme se ........................... n´ahodn´ymi v´ybˇery. Prvn´ı v´ybˇer obsahuje ´udaje o ˇs´ıˇrce mozkovny starovˇek´e egyptsk´e .............................. populace, druh´y v´ybˇer obsahuje ´udaje o ˇs´ıˇrce mozkovny u starovˇek´e egyptsk´e .............................. populace.

Před testovním nulové hypotézy ze zadání musíme nejprve ověřit normalitu naměřených hodnot, a sice zvlášť v každém výběru. (V případě splnění předpokladu normality bychom dále museli ověřit shodu rozptylů obou náhodných výběrů).

### Test normality naměřených hodnot pro muže

Protože máme dva výběry, musíme provést test normality dat pro každý výběr zvlášť.

- $H_0$ : Naměřené hodnoty pro muže **pochází** z normálního rozdělení.
- $H_1$ : Naměřené hodnoty pro muže nepochází z normálního rozdělení.

Hladina významnosti  $\alpha =$ ................. Protože náhodný výběr naměřených šířek mozkovny u mužů má rozsah .........., coˇz je m´enˇe neˇz 30, pouˇzijeme na testov´an´ı hypot´ezy o normalitˇe dat ............................................. test.

#### $\begin{array}{|c|c|c|c|c|c|c|c|c|} \hline \text{1} & \text{0.04180268} \hline \end{array}$  23

P-hodnota vyˇsla ........................................... . Protoˇze p-hodnota .................. α, H<sup>0</sup> ............................................. na hladině významnosti  $\alpha = 0.05$ .

### Test normality naměřených hodnot pro ženy

- $H_0$ : Naměřené hodnoty pro ženy **pochází** z normálního rozdělení.
- $H_1$ : Naměřené hodnoty pro ženy nepochází z normálního rozdělení.

### Hladina významnosti  $\alpha =$ ................

Protože náhodný výběr rozdílu naměřených šířek mozkovny u žen má rozsah ............., což je méně než 30, použijeme na testov´an´ı hypot´ezy o normalitˇe dat ............................................. test.

#### [1] 0.04627647 24

P-hodnota vyˇsla ........................................... . Protoˇze p-hodnota .................. α, H<sup>0</sup> ............................................. na hladině významnosti  $\alpha = 0.05$ .

Interpretace výsledků testů normality: Naměřené hodnoty největší šířky mozkovny pro muže i pro ženy pochází / nepochází z normálního rozdělení.

Protože alespoň jeden z náhodných výběrů pochází / nepochází z normálního rozdělení, test o shodě rozptylů již ani provádět nemusíme. K otestování hypotézy o shodě největší šířky mozkovny žen a mužů použijeme parametrický / 

- 
- 
- Hladina významnosti $\alpha =$ ................

#### Dvouvýběrový Wilcoxonův test

a) Testování pomocí kritického oboru

 $[1]$  39.5

 $[1] 65.5$ 

Statistika  $U_1 = \dots \dots \dots \dots \dots$ , statistika  $U_2 = \dots \dots \dots \dots \dots \dots$ . Výsledná testovací statistika  $U_W = \min(U_1, U_2) =$ na hladině významnosti $\alpha = \ldots \ldots \ldots \ldots \ldots \ldots \ldots$ 

25

26

29

b) Testování pomocí intervalu spolehlivosti

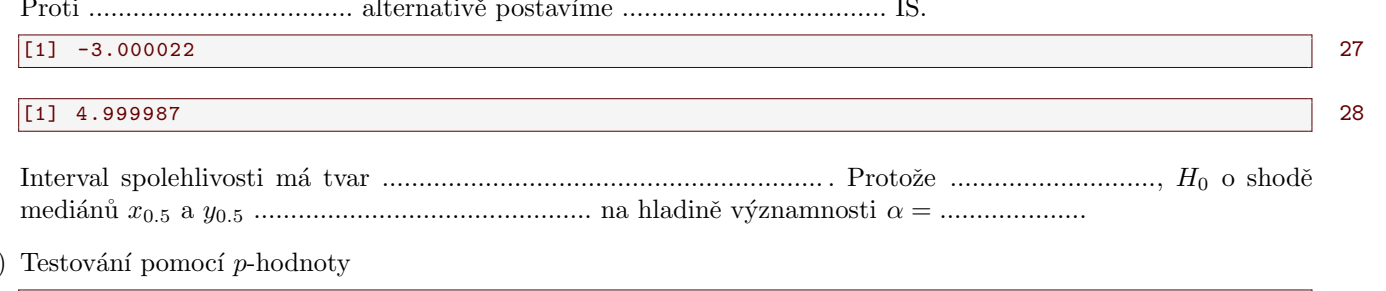

 $\mathbf c$ 

 $[1]$  0.3543915

#### Krabicový diagram

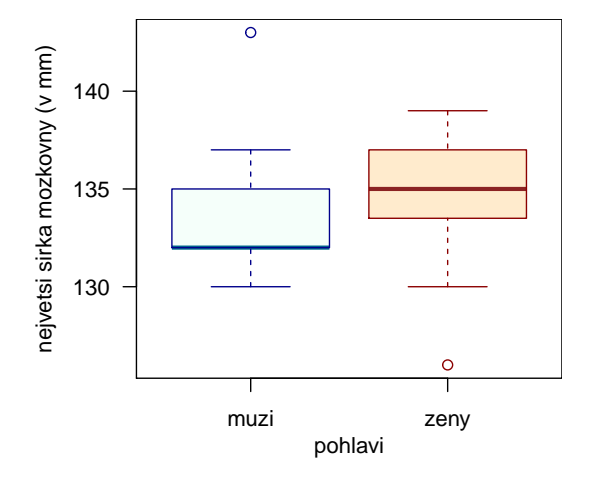

Interpretace výsledků: Mezi největší šířkou mozkovny u mužů starověké egyptské populace a u žen starověké egyptské populace existuje / neexistuje statisticky významný rozdíl.